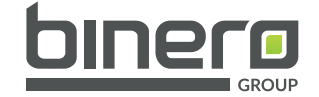

# **DESIGN AND BRAND GUIDELINES**

**ENABLE DIGITAL DEVELOPMENT SO THAT PEOPLE CAN IMPLEMENT THEIR IDEAS AND DRIVE INNOVATION.**

 $\begin{array}{ccc} \textbf{Q} & \textbf{Q} & \textbf{Q} \end{array}$ **CONTACT Address Phone Online Binero Group AB** Phone: + 46 (0)8 511 05 500 Email 1: info@.binerogroup.com Gustavslundsvägen 141A Email 2: ir@binerogroup.com 167 51 Bromma **Binero Group**  $\Box$ Sweden Website: https://binerogroup.com **Brand Manual**  $\Box$ 

# **THE COMPANY INTRODUCTION**

These guidelines describe the visual and text elements that represent **Binero Group´s** corporate identity. This includes our name, logo and other elements such as color, type and graphics.

Sending a consistent and controlled message of who we are is essential to presenting a strong, unified image of our company.

These guidelines reflect **Binero Group´s** commitment to quality, consistency and style.

- **SECTION 2 | CORPORATE TYPOGRAPHY**
- **SECTION 3 | TEXT HIERARCHY**
- **SECTION 4 | CORPORATE COLOR SYSTEM**
- **SECTION 5 | CORPORATE STATIONERY**
- **SECTION 6 | LOGO PLACEMENT**
- **SECTION 7 | CORPORATE IMAGES**
- **SECTION 8 | CORPORATE ICONOGRAPHY**

The **Binero Group** brand, including the logo, name, colors and identifying elements, are valuable company assets.

Each of us is responsible for protecting the company's interests by preventing unauthorized or incorrect use of the **Binero Group**  name and marks.

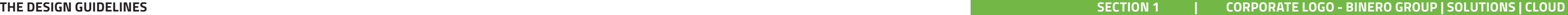

# **TABLE OF CONTENTS**

# **BINERO GROUP**

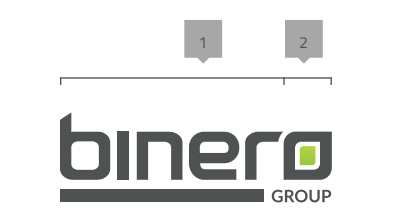

Our Logo is the key building block of our identity, the primary visual element that identifies us. The signature is a combination fixed relationship that should never be changed in any way.

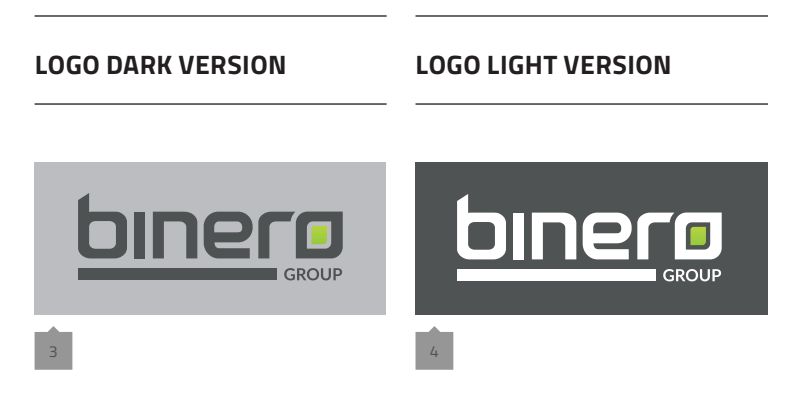

of the the symbol itself and our company name – they have a

# **CORPORATE 01 LOGO**

#### **3) The Logo Dark Version**

will be used when the backround color is light colored.

#### **4) The Logo Light Version**

will be used when the backround color ist dark colored.

#### **Recommended formats are:**

.eps | .ai | .png | .jpg | .tiff | .svg

#### **Attention:**

Use of any stylized, animated, hand drawn or other versions of a inofficial logo is not permitted. This undermines the logo system and brand consistency. Please consult with Binero Group Trademark Licensing if you have any questions or need further help.

#### **2) The Logo Symbol**

Consists of a powerful "leaf"-element evoking the culture and history of the Binero brand.

#### **The Logo Subtitle**

GROUP is chosen for its corporate, highly legible meaning, which has been further enhanced by the use of upper case letters in gray tone of the chosen corporate color. The font that is used here is "Lato" - SemiBold.

#### **1) The general Logo**

The main logo is the dark logo used on white or colored backround. For darker backrounds you will find an alternative below.

# **THE CORPORATE FONTS AND TYPOGRAPHY**

# **THE FULL LOGOTYPE**

The **Binero Group** Masterbrand or Corporate Logo comprises two elements, the logo symbol and logo type. The Logo Symbol is a powerful image evoking the culture of design services - the connection between the strength of communication and the different points that influence.

It has a particular relationship with the **Binero Group** name. The Logo Type has been carefully chosen for its timeless and yet refined, highly legible style, which has been further enhanced by the use of lower case letters. The typeface is vector made and has also been modified to compliment and balance perfectly with the logo symbol.

The corporate logo is presented through the use of colour as well as shape and form. The three corporate colours are Green, Grey and White. It is a fresh and appealing blend of colours chosen for their strong combination - modern - classic - timeless. The Colours have been selected according to international standards as shown below and are easily implemented.

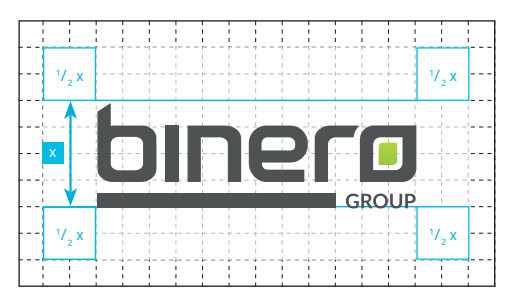

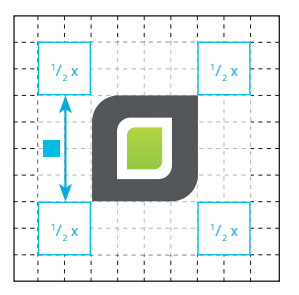

It is important to keep corporate marks clear of any other graphic elements. To regulate this, an exclusion zone has been established around the corporate mark. This exclusion zone indicates the closest any other graphic element or message can be positioned in relation to the mark of the the symbol itself and our company name – they have a fixed relationship that should never be changed in any way.

> **MINIMUM LOGO SIZES SECONDARY LOGO SYMBOL**1ero **binerg** binerg **Full Logo** Minimum Size: 20mm x 3.33 mm **LOGO SYMBOL LOGO SYMBOL** 40 mm 30 mm 20 mm Full-White Version Full-Gray Version **Logo Symbol** Inverted Minimum Size: 5 mm x 5 mm **15 mm**  $\Box$  $\boxed{\Box}$  $\Box$

# **BINERO GROUP - LOGO CONSTRUCTION, CLEARSPACE AND COMPUTATION**

**CLEARSPACE**

Full Logo

## **Definition**

-

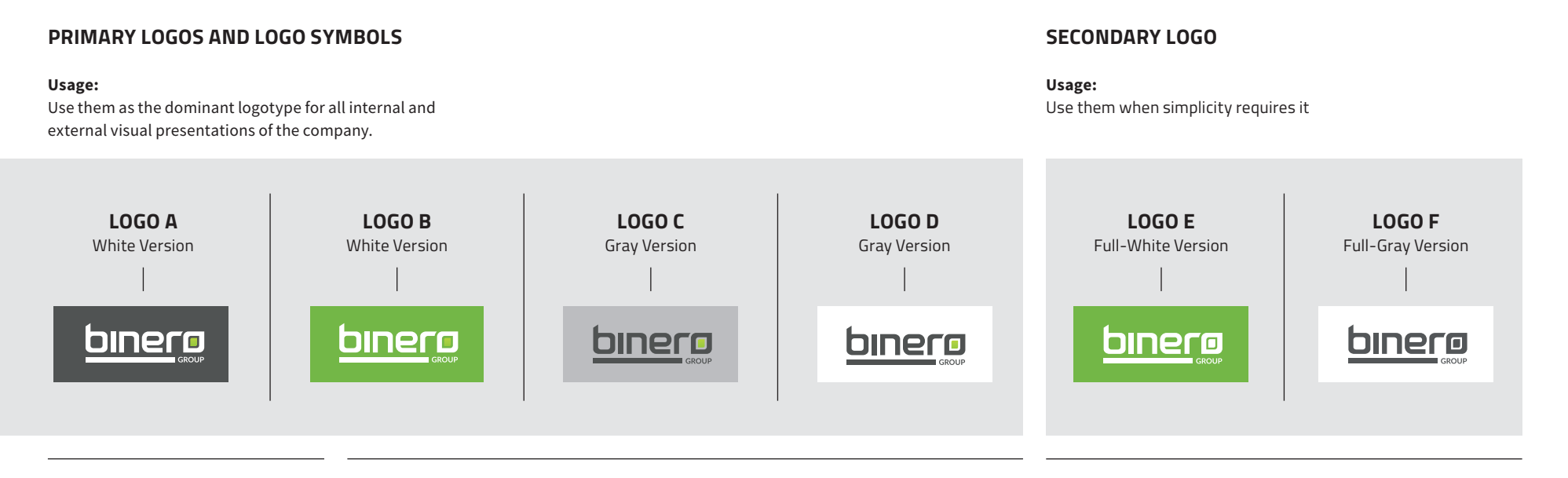

Whenever you use the logo, it should be surrounded with clear space to ensure its visibility and impact. No graphic elements of any kind should invade this zone.

#### **Computation**

**-**

To work out the clearspace take the height of the logo and divide it in half. (Clearspace = Height / 2).

#### **CLEARSPACE**

Logo Symbol

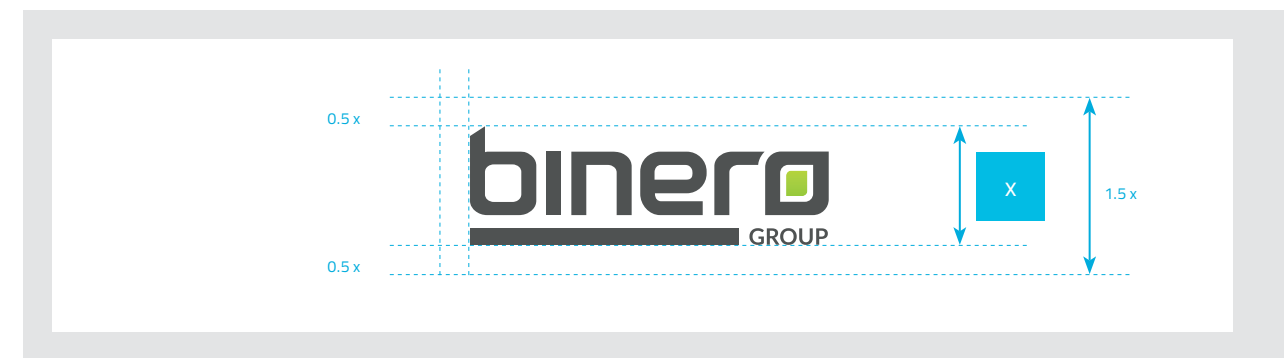

# **APPLICATION ON A BACKGROUND**

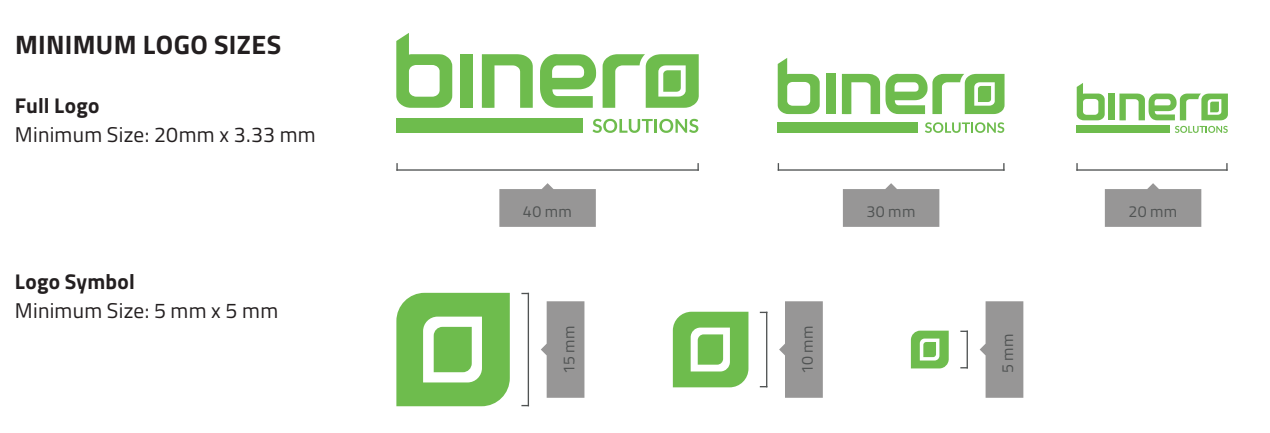

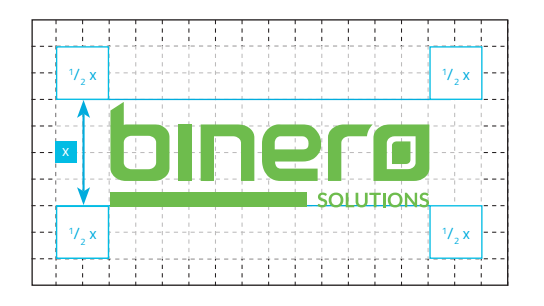

It is important to keep corporate marks clear of any other graphic elements. To regulate this, an exclusion zone has been established around the corporate mark. This exclusion zone indicates the closest any other graphic element or message can be positioned in relation to the mark.of the the symbol itself and our company name – they have a fixed relationship that should never be changed in any way.

# **BINERO SOLUTIONS - LOGO CONSTRUCTION, CLEARSPACE AND COMPUTATION**

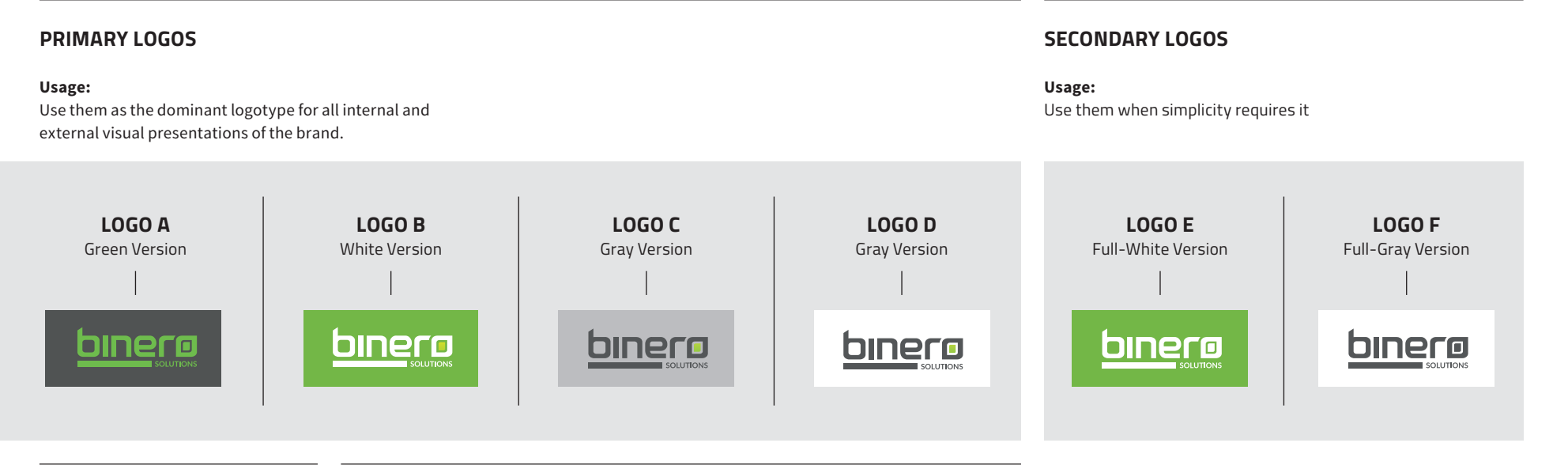

## **CLEARSPACE**

Full Logo

## **Definition**

-

Whenever you use the logo, it should be surrounded with clear space to ensure its visibility and impact. No graphic elements of any kind should invade this

#### **Computation**

**-**

To work out the clearspace take the height of the logo and divide it in half. (Clearspace = Height / 2).

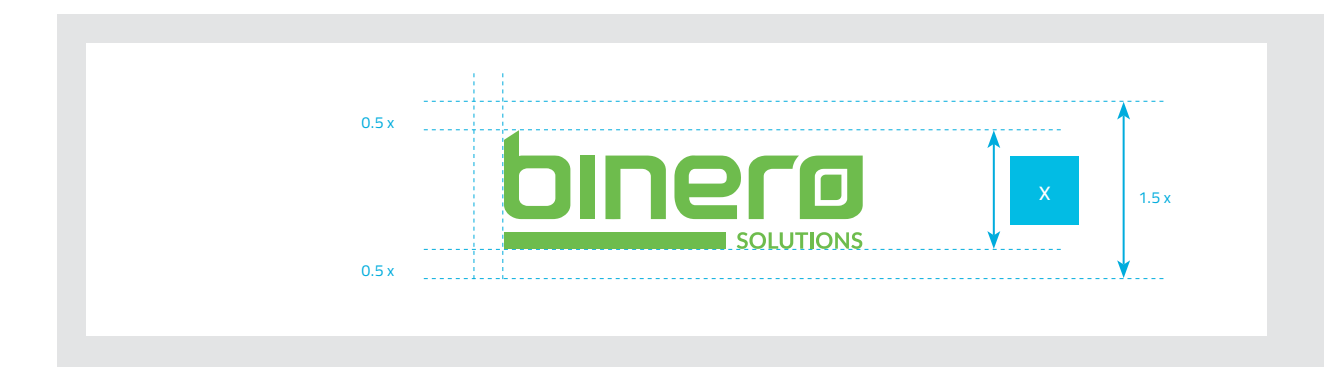

# **APPLICATION ON A BACKGROUND**

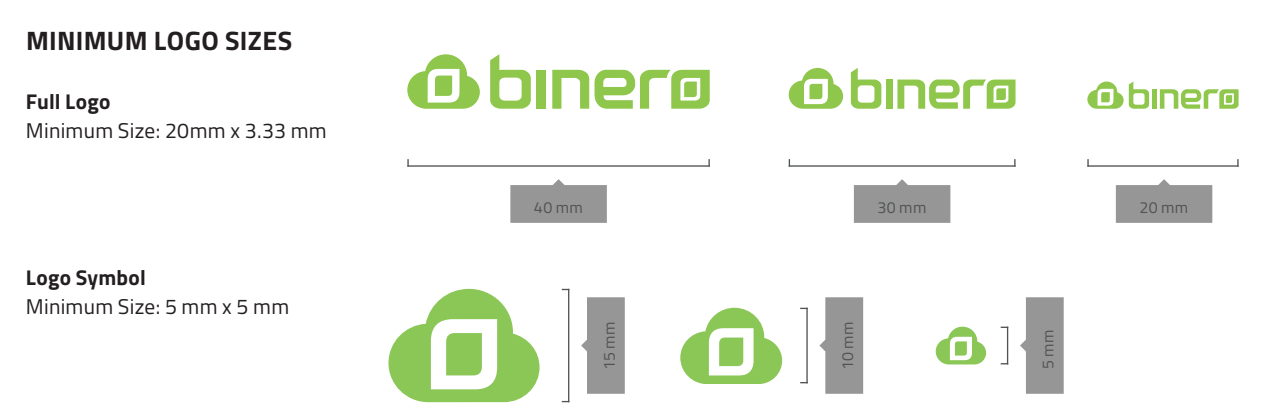

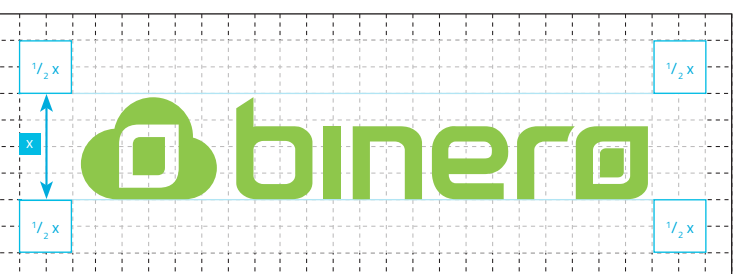

It is important to keep corporate marks clear of any other graphic elements. To regulate this, an exclusion zone has been established around the corporate mark. This exclusion zone indicates the closest any other graphic element or message can be positioned in relation to the mark.of the the symbol itself and our company name – they have a fixed relationship that should never be changed in any way.

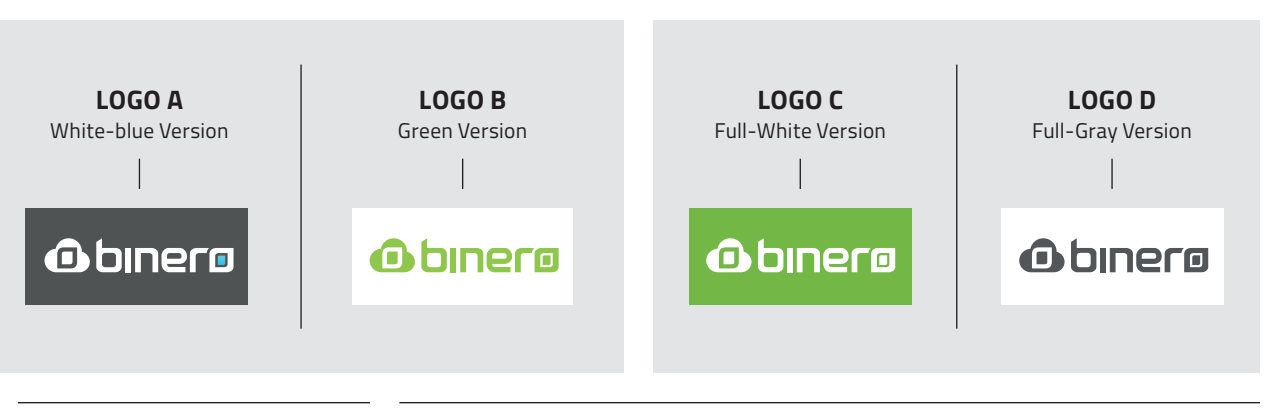

# **BINERO CLOUD - LOGO CONSTRUCTION, CLEARSPACE AND COMPUTATION**

#### **CLEARSPACE**

Full Logo

**Definition** -

Whenever you use the logo, it should be surrounded with clear space to ensure its visibility and impact.

No graphic elements of any kind should invade this zone.

#### **Computation**

**-**

To work out the clearspace take the height of the logo and divide it in half. (Clearspace = Height / 2).

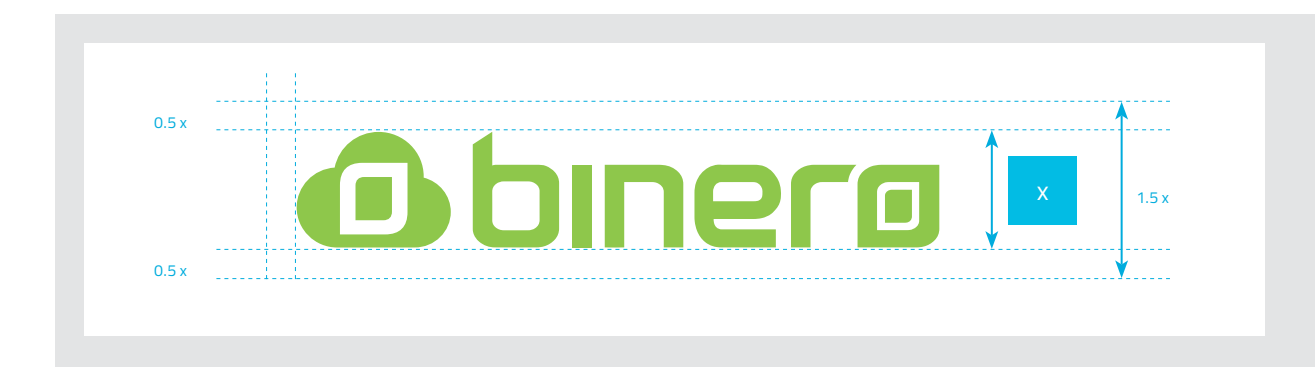

# **APPLICATION ON A BACKGROUND**

# **PRIMARY LOGOS**

#### **Usage:**

Use them as the dominant logotype for all internal and external visual presentations of the brand.

# **SECONDARY LOGOS**

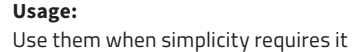

Binero Group Brand Guidelines

 $-$  12 // 34

Typography is the art and technique of arranging type to make term typography is also applied to the style, arrangement, and written language legible, readable, and appealing when displayed. appearance of the letters, numbers, and symbols created by the The arrangement of type involves selecting typefaces, point process. Typography also may be used as a decorative device, sizes, line lengths, line-spacing (leading), and letter-spacing unrelated to communication of information.. Here are some of the (tracking), and adjusting the space between pairs of letters. The most common techniques for Binero Group layouts.

# **THE CORPORATE 02 TYPOGRAPHY**

## **THE FONT**

Titillium is born inside the Accademia di Belle Arti di Urbino as a didactic project Course Type design of the Master of Visual Design

Campi Visivi. The aim of the project is the creation of a collective fonts released under OFL. Titillium Web is a geometric sans with a wide variety of weights & styles.

A B C D E F G H I J K L M N O P Q R S T U V W X Y Z Regular abcdefghijklmnopqrstuvwxyz

# **1234567890** Figures TYPE EXAMPLES Figures

# **THE WEB FONTS AND TYPOGRAPHY**

! " § \$ % & / ( ) = ? ` ; : ¡ " ¶ ¢ [ ] | { } ≠ ¿ ' Special Characters «∑€®†Ω¨⁄ øπ•±'æœ@∆ºª©ƒ∂'å¥≈ç

# **PRIMARY FONT** TITILLIUM WEB **TITILLIUMWEB**

 $\mathbf A$  **B C D E F G H I J K L M N O P Q R S T U V W X Y Z** Bold

**USAGE :**  PRIMARY FONT FOR COMPANY WEBPAGES AND ALL MARKETING MATERIAL DIGITAL AND PRINTS

**abcdefghijklmnopqrstuvwxyz**

## **THE FONT**

Arial, sometimes marketed or displayed in software as Arial MT, is a sans-serif typeface and set of computer fonts. Fonts from the

Arial family are packaged with all versions of Microsoft Windows from Windows 3.1 onwards, some other Microsoft software applications, Apple's macOS and many PostScript 3 computer printers. The typeface was designed in 1982 by Robin Nicholas and Patricia Saunders, for Monotype Typography.

# **THE CORPORATE FONTS AND TYPOGRAPHY**

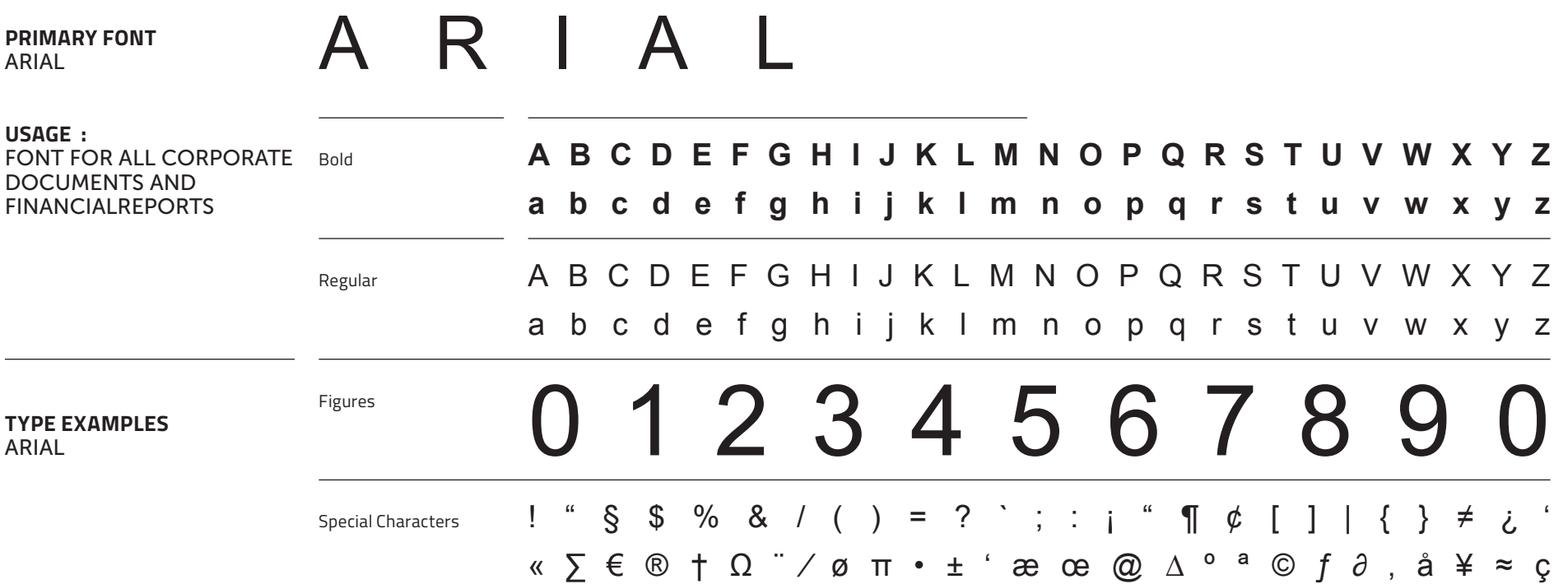

Typographic hierarchy is another form of visual hierarchy, a information. Typographic hierarchy creates contrast between sub-hierarchy per se in an overall design project. Typographic elements. There are a variety of ways you can create a sense of hierarchy presents lettering so that the most important words hierarchy. Here are some of the most common techniques for are displayed with the most impact so users can scan text for key Binero Group layouts.

# **TYPOGRAPHY AND 03 TEXT HIERARCHY**

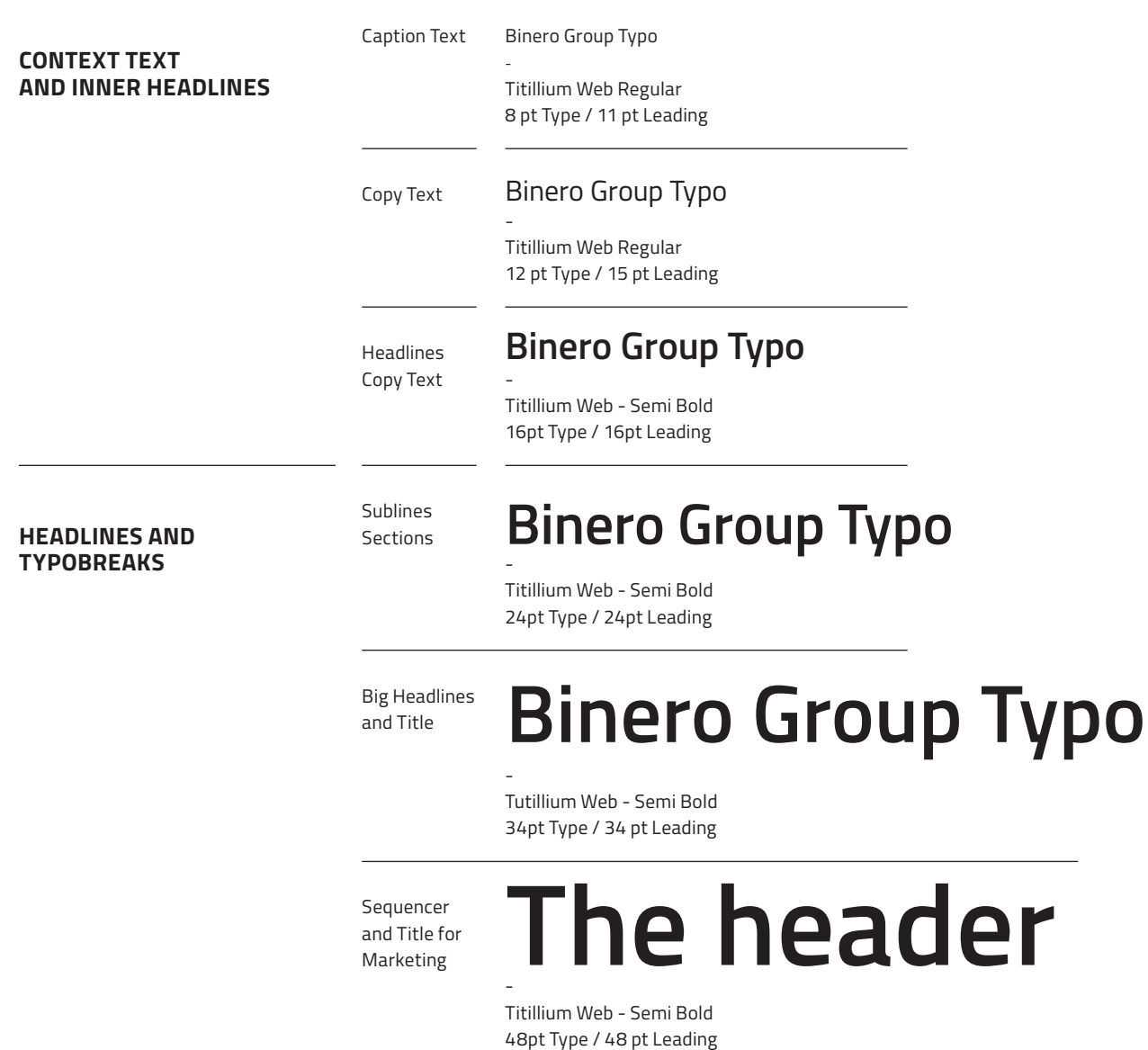

 $\frac{1}{2} \left( \frac{1}{2} \right) \left( \frac{1}{2} \right) \left( \frac$ 

Binero Group Brand Guidelines

 $-$  18 // 34

# **CORPORATE COLOR**  O4 SYSTEM

identity program. The colors below are recommendations for various media. A palette of primary colors has been developed, Check with your designer or printer when using the corporate which comprise the "One Voice" color scheme. Consistent use colors that they will be always be consistent.

of these colors will contribute to the cohesive and harmonious look of the Binero Group brand identity across all relevant media.

# **THE PRIMARY COLOR SYSTEM AND COLOR CODES**

 $-20/134$ 

# **PRIMARY COLOR SYSTEM**

-

#### **Usage:**

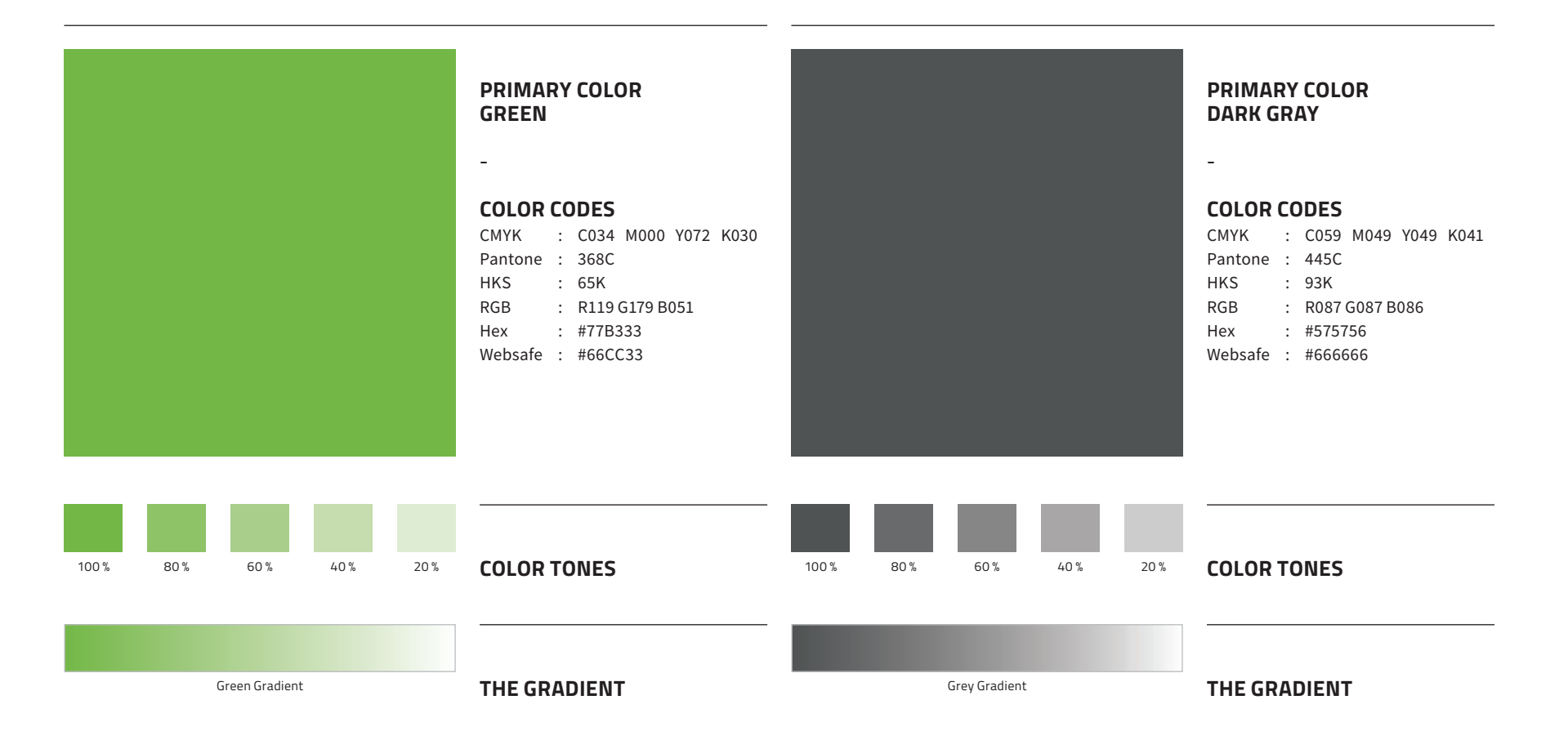

Use them as the dominant color palette for all internal and external visual presentations of the company.

#### **Explanation:**

official colors, but are not recognizable identifiers primary color palette. The Secondary colors are complementary to our for our company. Secondary colors should be used sparingly (less than 10 % of the palette in one piece.

The **Binero Group** Company has three official colors: Green, Grey and White. These colors have become a recognizable identifier for the company.

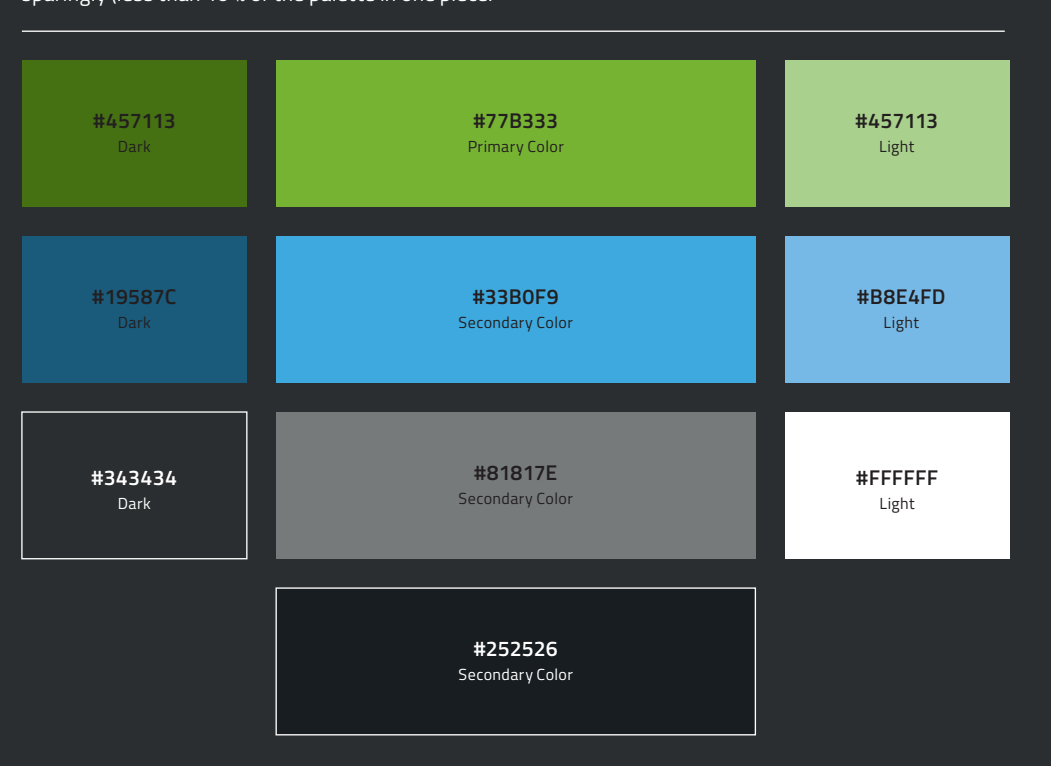

# **SECONDARY COLOR SYSTEM**

#### **Usage:**

Use them to accent and support the

#### **Explanation:**

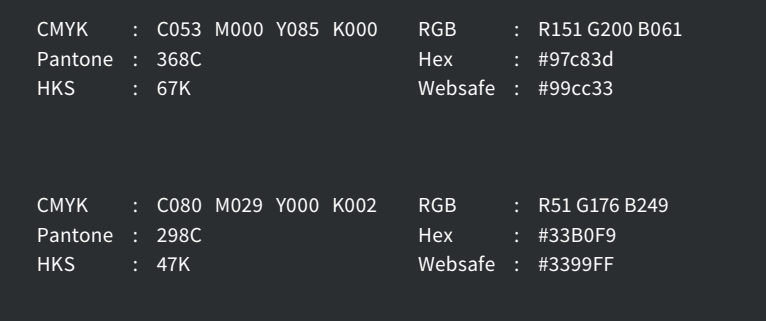

**Contract Contract Contract Contract Contract** 

Binero Group Brand Guidelines

 $-22$  // 34

Stationery is a primary means of communication and it is essential that every application be a consistent reflection of our color, printing method, paper stock and word processing slight variations in size and content for different regions of the or other business processes world. This section illustrates approved layouts for standard

corporate identity. There is only one approved design format for Stationery brand management guidelines do not include invoices, all corporate and business unit stationery, although there are bills of lading, credit letters, business forms, checks, e-mail tags business stationery. It includes specifications for typography,

# **CORPORATE**  O5 STATIONERY

# **INTERNATIONAL PAPER STATIONERY**

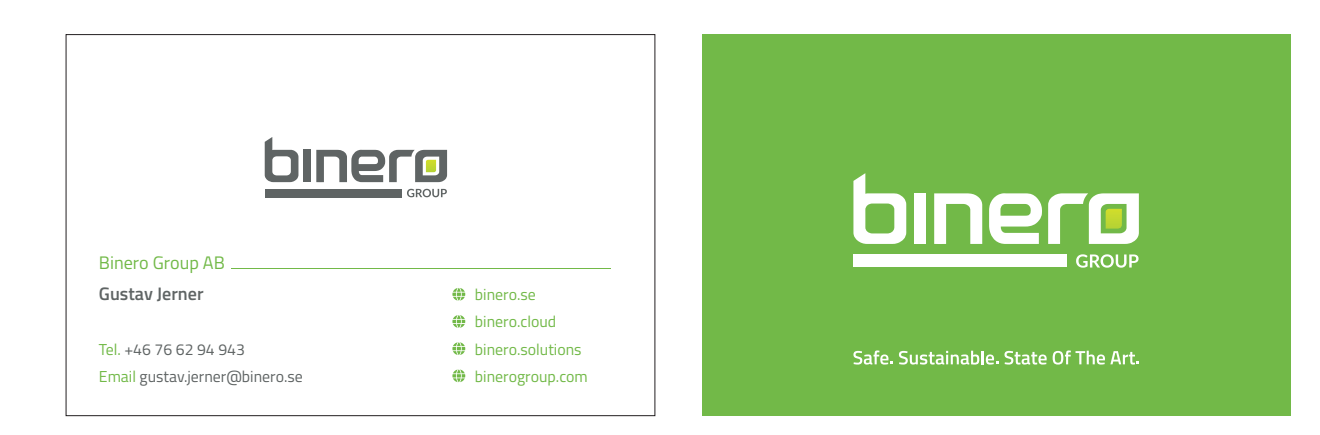

-

# **THE COMPANY ENVELOPE binerg Explanation:**  This shows the approved layout with the primary elements of the **Binero Group** stationery system for envelopes. **Weight Dimensions** 297 x 210mm 120g/m Uncoated white DIN A4 **Print**

Offset CMYK

# **THE COMPANY BUSINESS CARDS**

-

#### **Explanation:**

This shows the approved layouts with the primary elements of the **Binero Group** stationery system for business cards.

## **Usage:**

The business cards will be used for all official contact and communication of **Binero Group** company.

### **PARAMETER**

**Dimensions** 90 x 55 mm

**Weight** 400g/m Uncoated white **Print** CMYK

# **THE CORRECT 06 LOGO PLACEMENT**

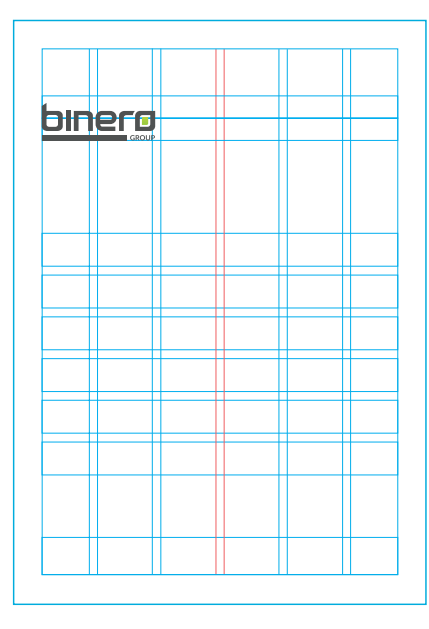

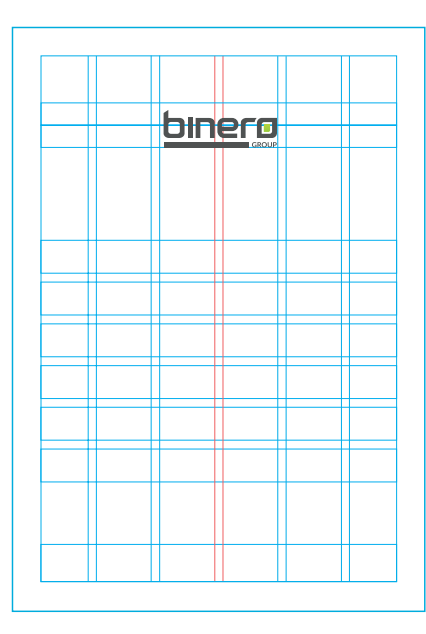

**Example** 297 x 210mm DIN A4

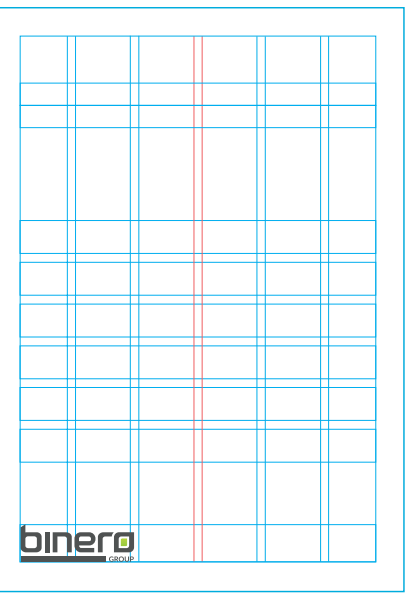

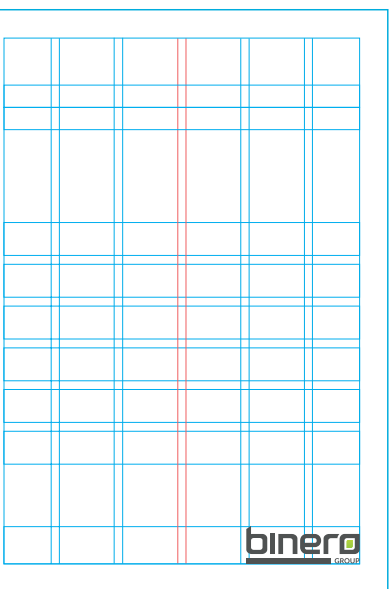

### **PARAMETER**

# **CORRECT LOGO PLACEMENT**

-

#### **Explanation:**

To place the **Binero Group** logo in the correct way please use one of the approved styles that are shown here. To place the **Binero Group** logo in other ways is not allowed.

# **IMAGES AND 07 BLENDING MODES**

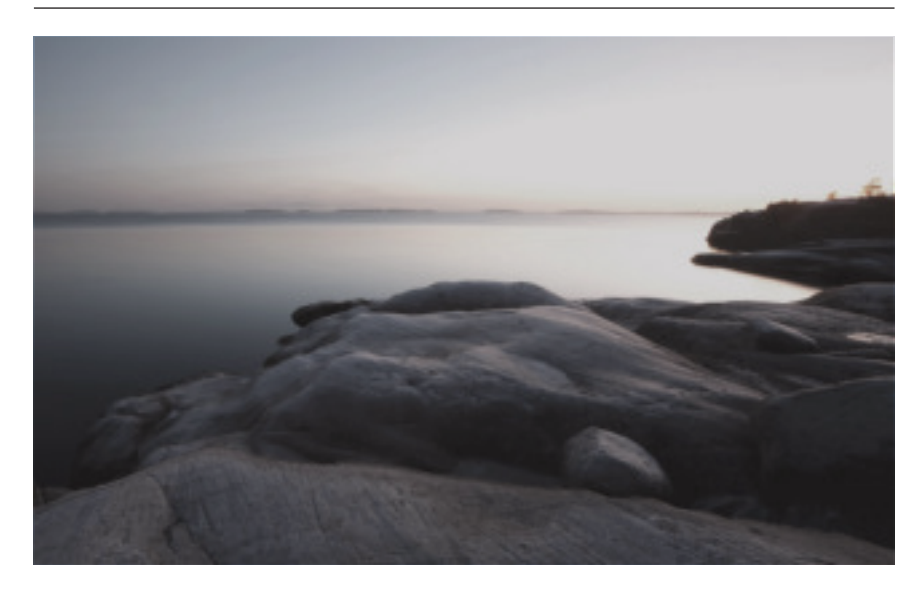

Corporate Images are responsible to transfer the values of **Binero Group** to our customers or our potential customers. It is a composite psychological impression that continually changes with the firm's circumstances, media coverage, performance, pronouncements, etc. Binero Group use various corporate advertising techniques to enhance their public image in order to improve their desirability as a supplier, employer, customer, borrower, partner, etc.

# **THE BINERO GROUP CORPORATE IMAGE : COLORED IMAGES**

## **EXAMPLES FOR BINERO GROUP CORPORATE IMAGE SYSTEM**

-

**Requirements:** 

- colour reduction 35%
- dark overlay 10%
- landscape
- sharp images
- swedish nature

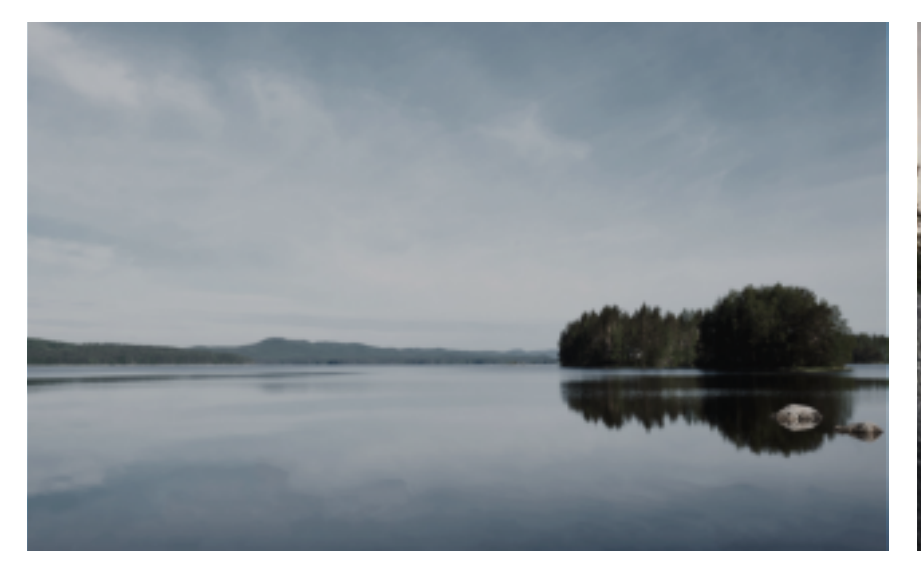

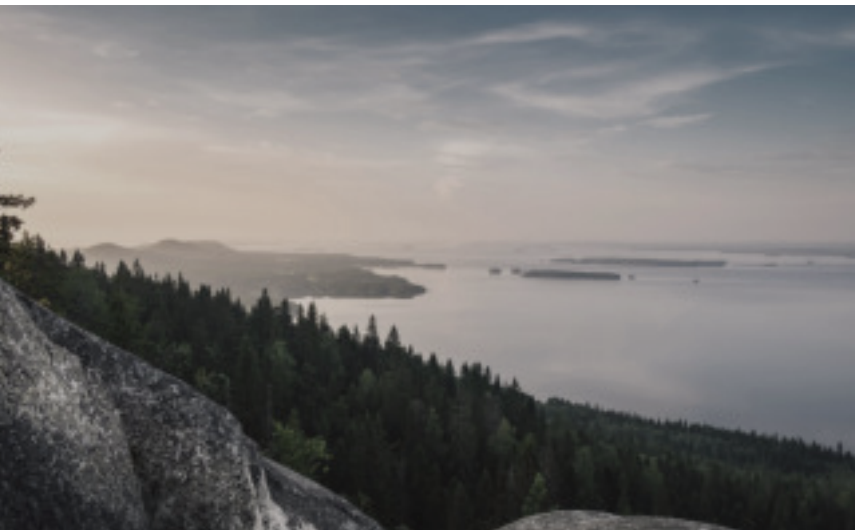

**EXAMPLES FOR BINERO GROUP CORPORATE IMAGE SYSTEM**

-

#### **Requirements:**

- font white colours
- darkened images
- sharp images
- nature

- modern and crisp

**THE BINERO GROUP CORPORATE IMAGE : EXAMPLE ADS**

> Image effects and blending modes raise the concision and the recognizability of a brand. Also they are able to divide content and other graphical elements that are used in layouts. In the same way the support statement of the used images and raise application possibilities.

binero **Example Headlines – Titillium Web, SemiBold 24pt**

Example Caption –Titillium Web, Regular 8pt **binerg** 

# **THE BINERO GROUP BLENDING MODES FOR IMAGES**

Example Caption – eb, Regular 8pt

**binerg** 

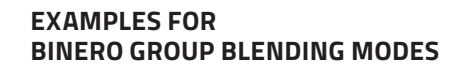

-

**How to:** 

1) use colored images

- 2) use a placeholder with a black colour
- 3) adjust the layer opacity to 35%
- 4) adjust the layer style to "colour"
- 5) use a 2:nd placeholder with a black colour
- 6) adjust the layer opacity to 10%
- 7) adjust the layer style to "multiplicate"

Example Content –Titillium Web, Regular 12pt

**Example Headlines – Titillium Web, SemiBold 16pt** **Ex. Headlines – Titillium Web, SemiBold 16pt**

# **Ex. Headlines – Titillium Web, SemiBold 16pt**

Example Content –Titillium Web, Regular 12pt Gray box is colored with primary corporate color

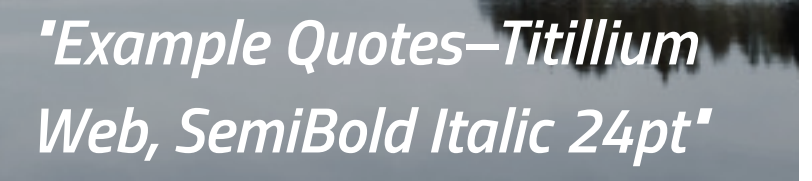

*"Example Quotes– Titillium Web, SemiBold Italic 12pt"* 

nple Caption –Titillium Web, Regular 6i

## **EXAMPLES FOR BINERO GROUP LAYOUT BOX** -

**How to:** 

1) use corporate primary colour

2) the box must never fill the image with 50%

# **CORPORATE 08 ICONOGRAPHY**

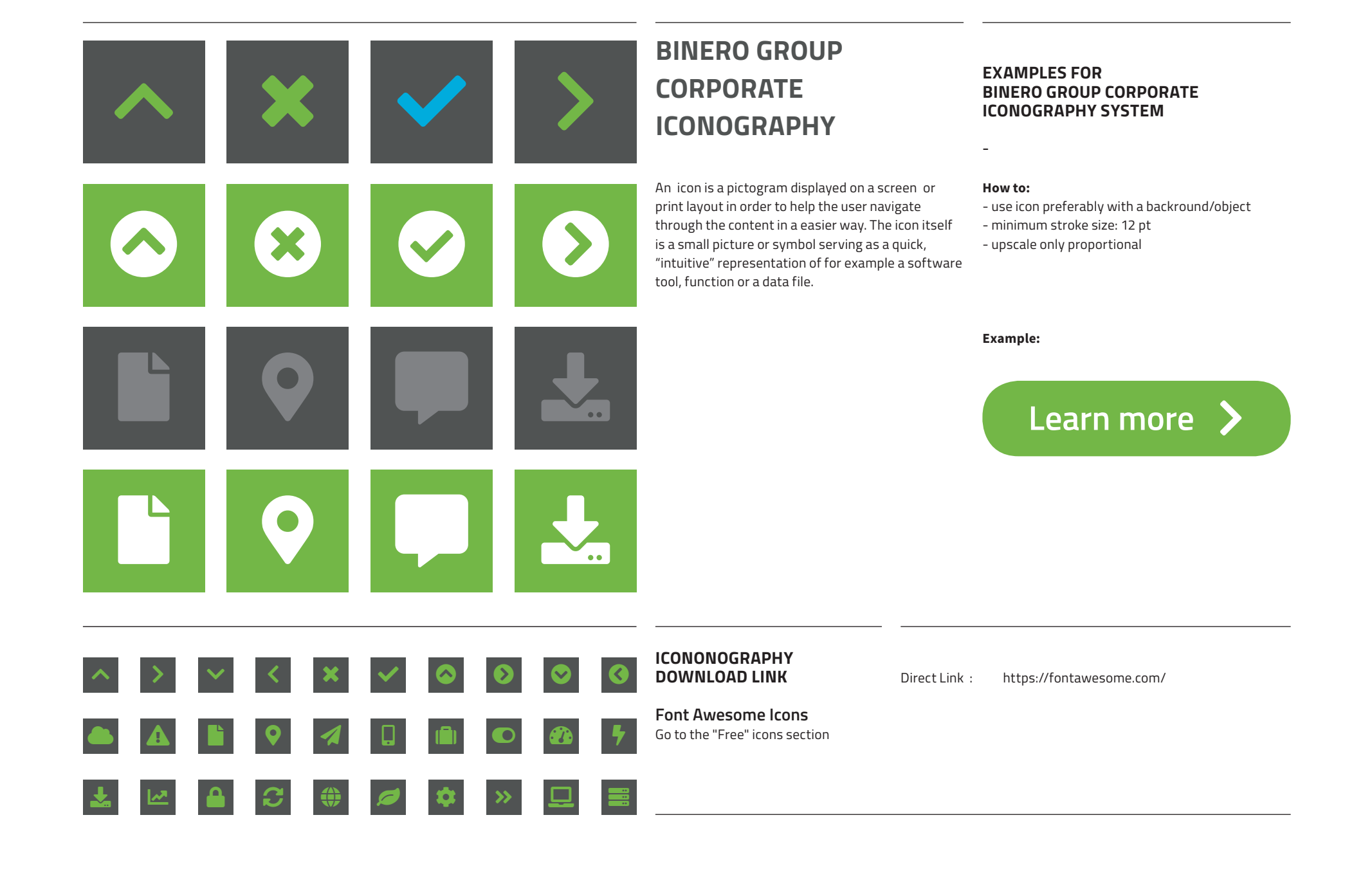

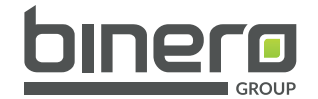

# **DESIGN AND BRAND GUIDELINES**

**Binero Group Brand Collection**

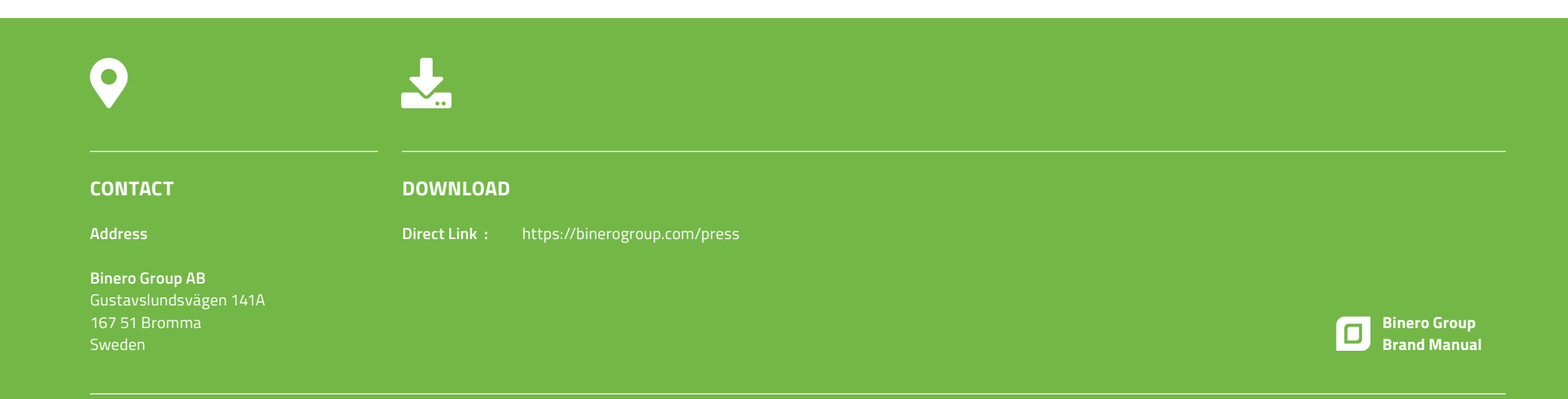